# File Types

File | Settings | Copyright - Formatting - CSS/Groovy/GSP/HTML/JAVA/JavaScript/JSP/JSPX/Properties/XML

The page opens when you click a file type below the Formatting node. Use this page to define formatting of copyright notices depending on the type of files to insert them in.

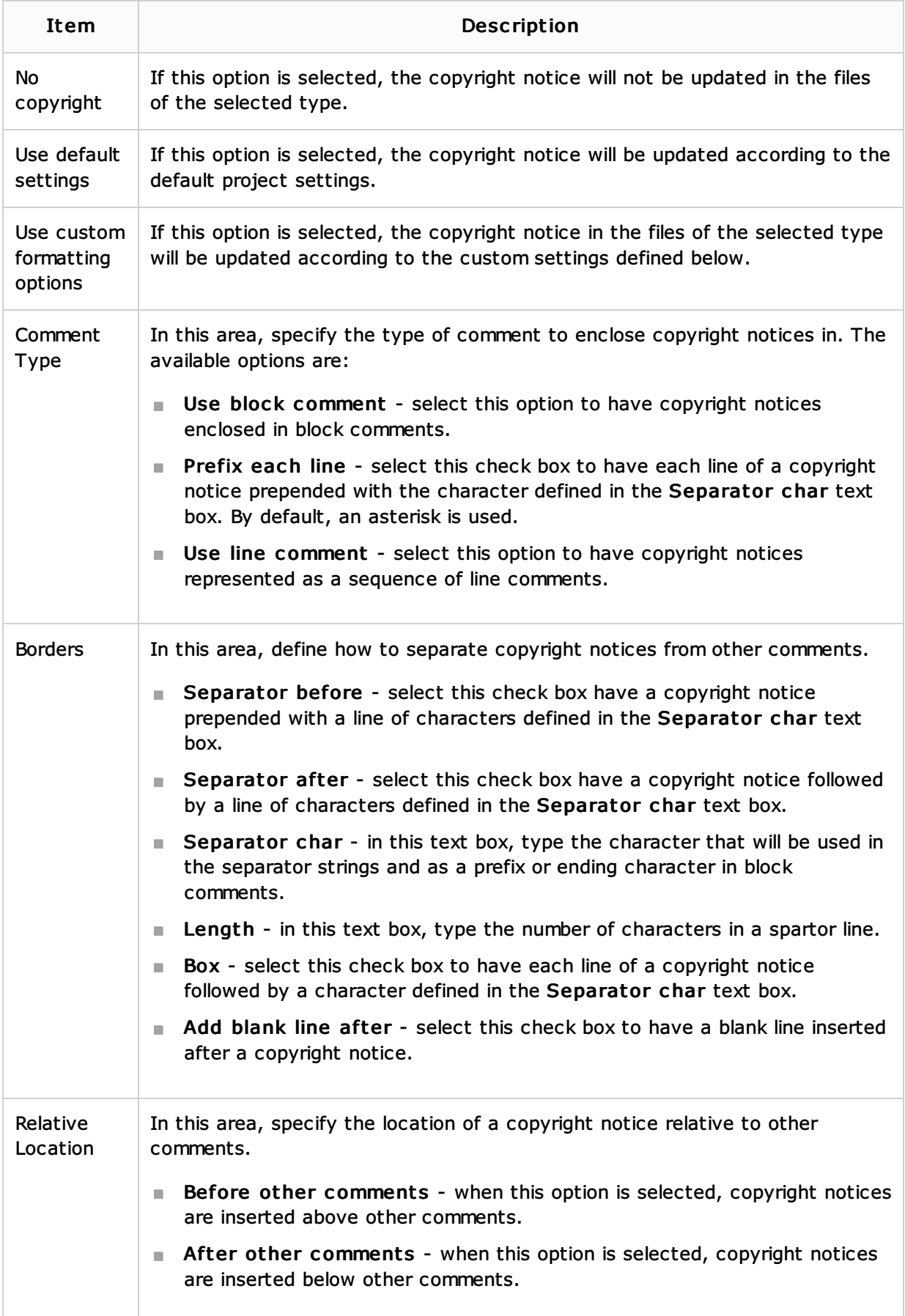

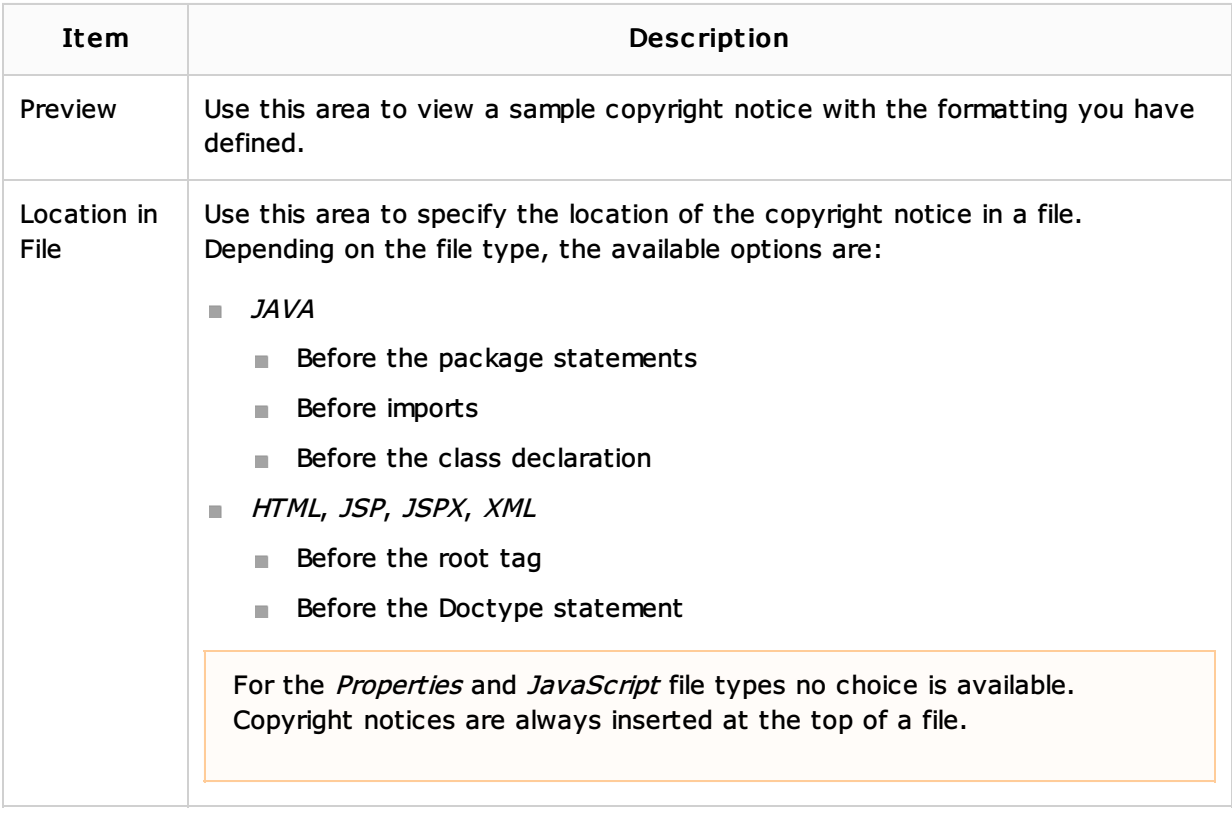

## See Also

# Concepts:

**Scope** 

## Procedures:

- **Configuring Copyright Profiles**
- Accessing Project Settings

#### Reference:

 $\blacksquare$  Plugins

Web Resources:

■ Developer Community &